### **BlueJeans**

# **BLUEJEANS EVENTS** Pre-Event Checklist

Preparation is critical to your next BlueJeans Event! Follow this pre-event checklist to make sure everything runs smoothly during your presentation.

#### **TWO WEEKS PRIOR TO EVENT**

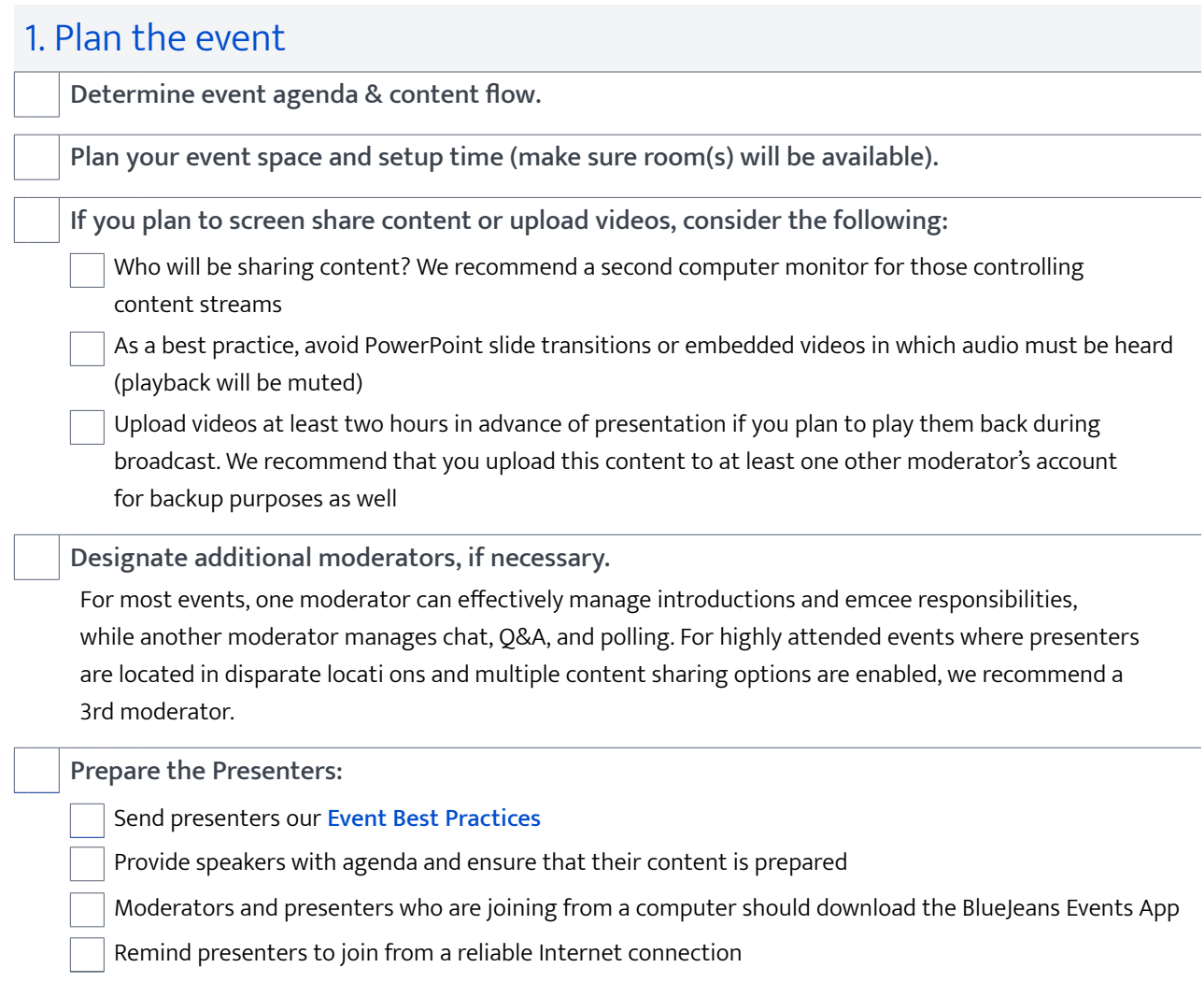

## **BlueJeans**

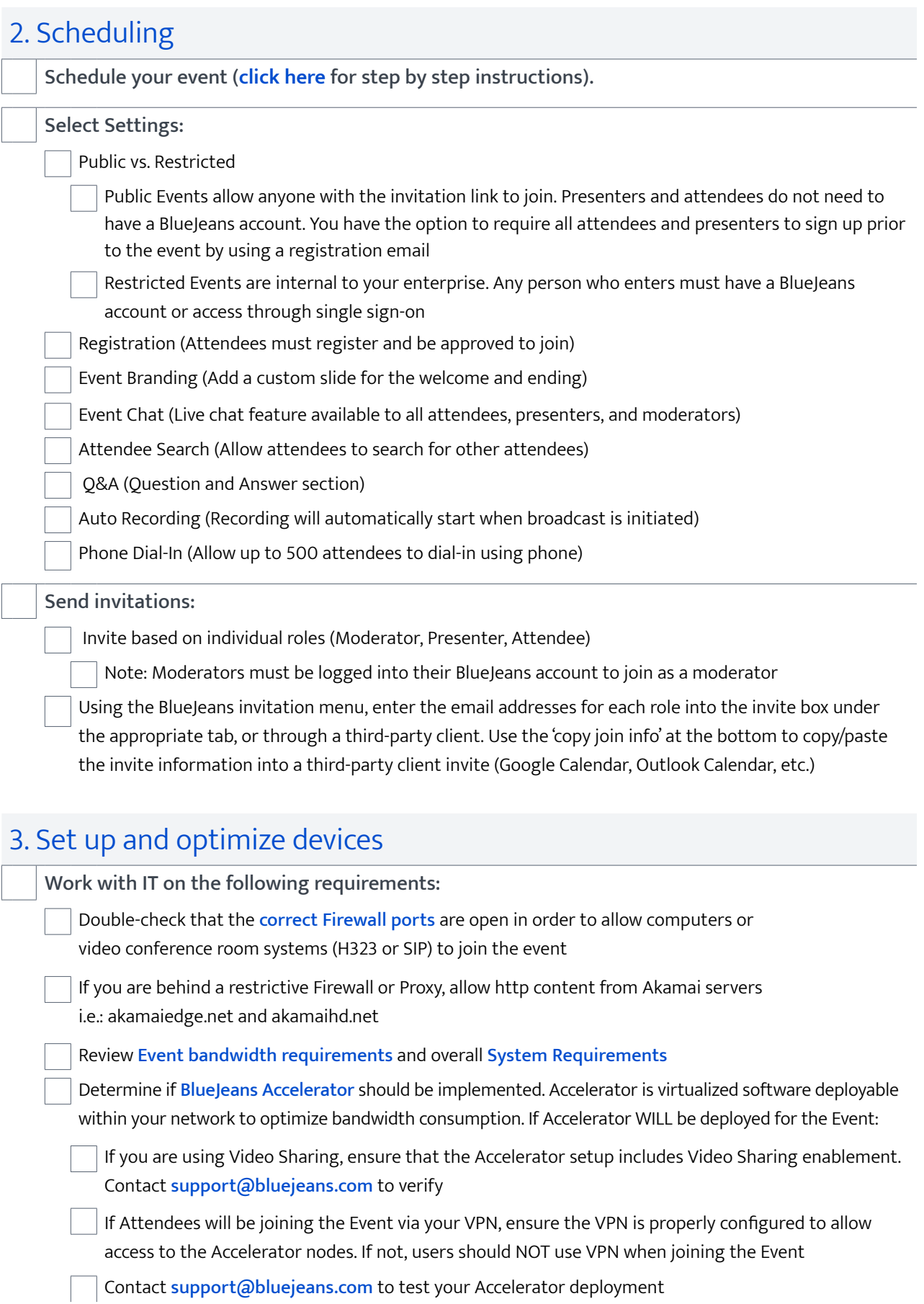

### **ONE WEEK PRIOR TO EVENT**

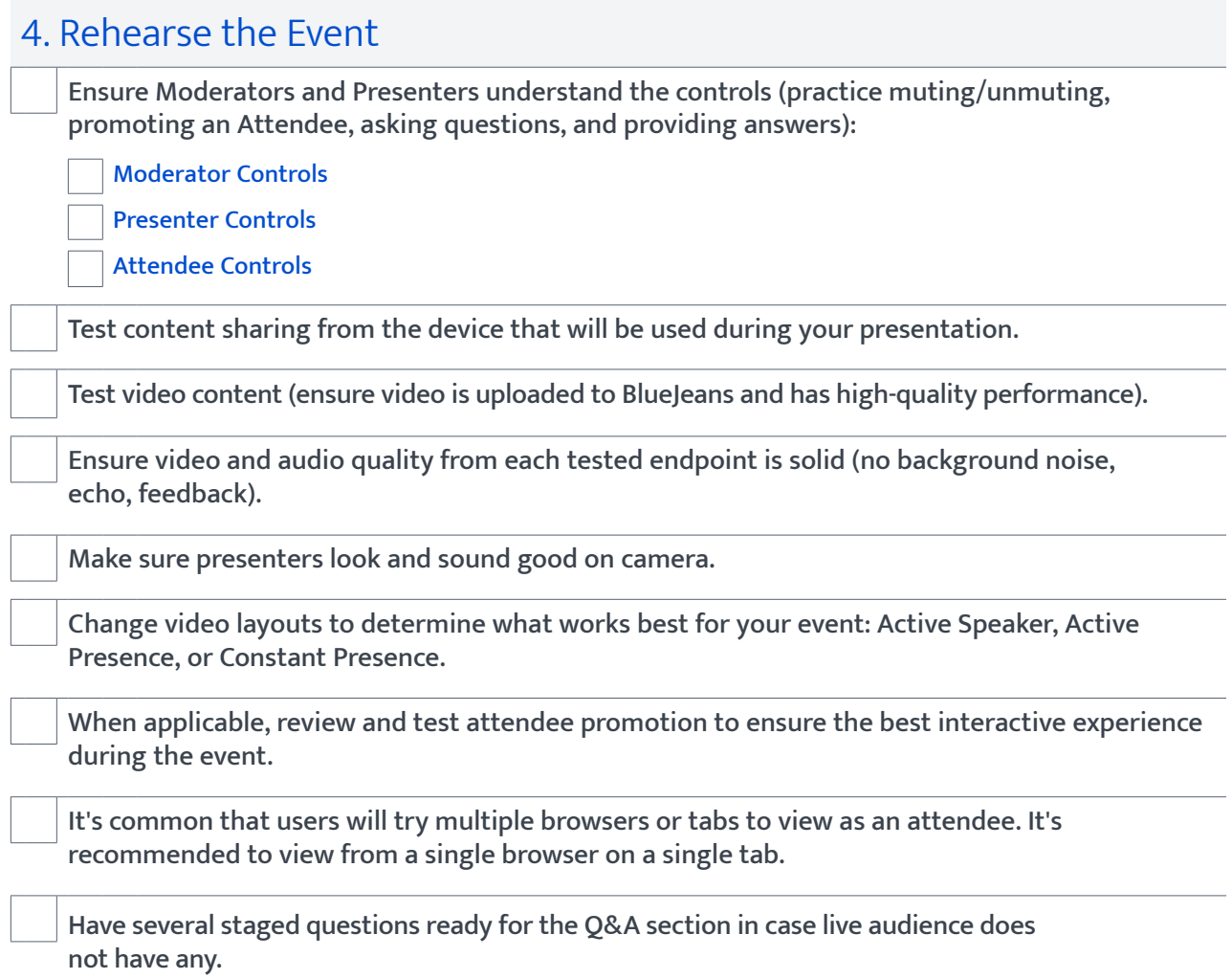

Once you've scheduled and hosted a few BlueJeans Events, most of these tips will become second nature. Until then, practice makes perfect. Good luck and happy hosting!